| 6 | Ρ | ag | es |
|---|---|----|----|
|   |   |    |    |

| Contestant Number_ |  |
|--------------------|--|
| Time_              |  |
| Rank               |  |

# **DESKTOP PUBLISHING (24)**

## Regional-2008

Authored by Joyce Smith

| TOTAL POINTS |  | (450) |
|--------------|--|-------|
|--------------|--|-------|

Failure to adhere to any of the following rules will result in disqualification:

- 1. Contestant must hand in this test booklet and all printouts. Failure to do so will result in disqualification.
- 2. No equipment, supplies, or materials other than those specified for this event are allowed in the testing area. No previous BPA tests and/or sample tests or facsimile (handwritten, photocopied, or keyed) are allowed in the testing area.
- 3. Electronic devices will be monitored according to ACT standards.

No more than ten (10) minutes orientation No more than 90 minutes testing time No more than ten (10) minutes wrap-up

Property of Business Professionals of America.

May be reproduced only for use in the Business Professionals of America

Workplace Skills Assessment Program competition.

# **SCORE SHEET**

| Job-1 Poster    |                                                                                           | Points                                                        | Score | Total |
|-----------------|-------------------------------------------------------------------------------------------|---------------------------------------------------------------|-------|-------|
|                 | rientation image(s) g, punctuation, & grammar fonts, type styles, & type size. appearance | 20<br>10<br>10<br>10<br>20<br>30<br>50<br>50                  |       |       |
| Job-2 Coupon    |                                                                                           | Points                                                        | Score | Total |
|                 | rientation image(s) g, punctuation, & grammar fonts, type styles, & type siz              | 20<br>10<br>10<br>10<br>20<br>30<br>50<br>50                  |       |       |
| Job-3 Post Card |                                                                                           | Points                                                        | Score | Total |
|                 | rientation image(s) g, punctuation, & grammar fonts, type styles, & type siz              | 20<br>10<br>10<br>10<br>2es 20<br>30<br><u>50</u><br>5tal 150 |       |       |

TOTAL POINTS 450 \_\_\_

## **GENERAL INSTRUCTIONS**

- 1. Make certain the test booklet contains Jobs 1-3.
- 2. Correct all errors. Copy will be graded on accuracy, creativity, originality, adherence to design principles such as: contrast, emphasis, visual hierarchy, flow and overall appearance.
- 3. Key your contestant number and job number in the upper right-hand corner of all work submitted. Your name or initials should not appear on any work that you submit.
- 4. Rough drafts should be limited and submitted behind your final product. Place an X across each rough draft page. You will not be judged on the rough drafts.
- 5. Software templates may be used, but creativity points may be reduced.
- 6. Only the graphics provided may be used. You may, however, use WordArt, lines, circles, squares, rectangles, polygons, and/or AutoShapes. In addition, you may modify the graphics supplied.
- 7. If you finish before the end of the testing time, notify the proctor. Time may be a factor in the event of a tie.
- 8. Be sure to print in black and white only. **Printing in color will result in disqualification**.
- 9. When turning in your work, place your Scoring Sheet on the top of your jobs. Jobs should be arranged in numeric order.

DESKTOP PUBLISHING REGIONAL 2008 PAGE 4 of 6

#### Directions:

Use only the graphics supplied for the test. For your use, the graphics included are printed on the last page of this test. These graphics may be modified for use. WordArt, lines, circles, squares, rectangles, polygons, and/or AutoShapes may also be used. All designs will be graded on the effectiveness and application of the following design principles: contrast, emphasis, visual hierarchy, and flow.

### Job 1: Poster

Professional Business Associates will conduct a fundraiser by sponsoring the Broadway production of *The Lion King* at Lafayette High School; 21346 Worldview Avenue, Lafayette, Ohio, September 14, 2008, at 7:00 p.m. Tickets are \$35, which will include the cost of admission and a light snack at intermission.

Play Description that appears in Playbill:

The Lion King is a musical story of a young lion cub named Simba who struggles to accept the responsibilities of adulthood and his destined role as king. The Lion King has pulsating rhythms of the African Pride Lands and an unforgettable score including Elton John and Tim Rice's Oscarwinning "Can You Feel the Love Tonight." Treat yourself, your friends and family to a memory that will last a lifetime at the Lafayette High School Broadway production of The Lion King.

Tickets can be purchased at the school before the performance or the night of the performance (if not sold out).

- 1. You are to create a poster on paper sized 8 ½" x 11" in portrait orientation using the following techniques:
  - a. Use typography to effectively create a focal design
  - b. Use white space as part of your design
  - c. Include essential information about the play from the Playbill description
  - d. Apply effective use of the proximity principle
  - e. Bold text your contest number in the upper right-hand corner

## Job 2: Coupon

- 1. Professional Business Associates has joined forces with *Subs n' Subs*, to assist in raising funds and is offering a \$5 coupon off any order of \$12 to each patron who attends the play. Coupons must be presented the week after the play
- 2. Create a 3" x 6" coupon, landscape orientation.
  - a. Create a rectangle sized 2 ½" x 5 ½" for your coupon.
  - b. Use a dashed line 2.5 point weight around your rectangle.
  - c. Key the following information in the box: Professional Business Associates appreciates your participation in our fundraiser. To thank you, we are presenting you with a \$5.00 off coupon redeemable at *Subs n' Subs* during the week of September 14 through September 21. This coupon is only good on orders of \$12 or more.
  - d. Place the face value (\$5) of the coupon in the center of your rectangle.
  - e. Create a signature line aligned to the right with a weight of .5" and a length of 2".

#### Job 3: Postcard Advertisement

- 1. Create a 2-sided advertisement, 4.5" x 5.5", for *The Lion King* at Lafayette High School September 14, 2008, at 7:00 p.m., admission cost \$35, presented by Professional Business Associates.
- 2. Your design should incorporate the following:
  - a. Create a design for the front of the advertisement.
  - b. The back side should have a placeholder for postage stamp.
  - c. Information about the play
    - 1. Date, time, place and cost
    - 2. The Subs n' Subs coupon, (which will appear in the playbill)
- 3. Your design should include at least one graphic.

## **DESKTOP PUBLISHING**

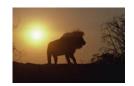

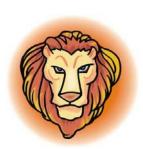

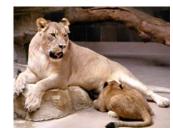

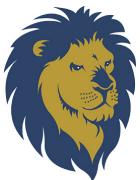

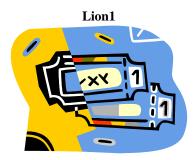

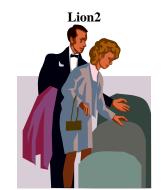

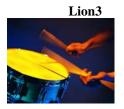

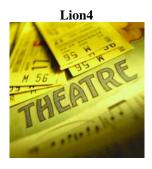

Theater

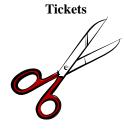

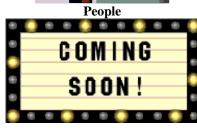

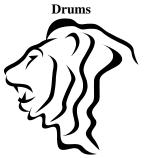

Scissors

Coming Soon Lion5
GRAPHICS FOR REGIONAL TEST

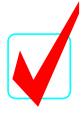

# DESKTOP PUBLISHING (24) KEY

# Regional-2008

## **Production**

|       | TOTAL POINTS | (450)      |
|-------|--------------|------------|
| Job 3 | Post Card    | (150 pts.) |
| Job 2 | Coupon       | (150 pts.) |
| Job 1 | Poster       | (150 pts.) |

## Judges/Graders:

Please double-check and verify all scores!

Property of Business Professionals of America.

May be reproduced only for use in the Business Professionals of America

Workplace Skills Assessment Program competition.

DESKTOP PUBLISHING KEY REGIONAL 2008 PAGE 2 of 6

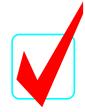

# **SCORE SHEET**

| Jo | b 1- Poster                                          |           | Points | Score | Total |
|----|------------------------------------------------------|-----------|--------|-------|-------|
| 1. | . Completeness of information                        |           |        |       |       |
| 2. | Correct size & orientation                           | 10        |        |       |       |
| 3. | Includes graphic image(s)                            | 10        |        |       |       |
| 4. | Accurate spelling, punctuation, & grammar            | 10        |        |       |       |
| 5. | Effective use of fonts, type styles, & type sizes    | 20        |        |       |       |
| 6. | Creativity                                           | 30        |        |       |       |
| 7. | Overall design & appearance                          | <u>50</u> |        |       |       |
|    | Total                                                | 150       |        |       |       |
| Jo | b 2- Coupon Points                                   | Scor      | e Tot  | al    |       |
| 1. | Completeness of information                          | 20        |        |       |       |
| 2. | Correct size & orientation                           | 10        |        |       |       |
| 3. | Includes graphic image(s)                            | 10        |        |       |       |
| 4. | Accurate spelling, punctuation, & grammar            | 10        |        |       |       |
| 5. | Effective use of fonts, type styles, & type sizes    | 20        |        |       |       |
| 6. | Creativity                                           | 30        |        |       |       |
| 7. | Overall design & appearance                          | <u>50</u> |        |       |       |
|    | Total                                                | 150       |        | -     |       |
| Jo | b 3- Post Card P                                     | oints     | Score  | T     | otal  |
| 1. | Completeness of information                          | 20        |        |       |       |
| 2. | Correct size & orientation                           | 10        |        |       |       |
| 3. | Includes graphic image(s)                            | 10        |        |       |       |
| 4. | Accurate spelling, punctuation, & grammar            | 10        |        | •     |       |
| 5. | 5. Effective use of fonts, type styles, & type sizes |           |        | •     |       |
| 6. | Creativity                                           | 30        |        | •     |       |
| 7. | Overall design & appearance                          | <u>50</u> |        |       |       |
|    | Total                                                | 150       |        | -     |       |
|    | TOTAL POINTS                                         | 450       |        |       |       |

DESKTOP PUBLISHING KEY REGIONAL 2008 PAGE 3 of 6

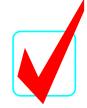

## **GENERAL INSTRUCTIONS**

- 1. Make certain the test booklet contains Jobs 1-3.
- 2. Correct all errors. Copy will be graded on accuracy, creativity, originality, adherence to design principles such as: contrast, emphasis, visual hierarchy, flow and overall appearance.
- 3. Key your contestant number and job number in the upper right-hand corner of all work submitted. Your name or initials should not appear on any work that you submit.
- 4. Rough drafts should be limited and submitted behind your final product. Place an X across each rough draft page. You will not be judged on the rough drafts.
- 5. Software templates may be used, but creativity points may be reduced.
- 6. Only the graphics provided may be used. You may, however, use WordArt, lines, circles, squares, rectangles, polygons, and/or AutoShapes. In addition, you may modify the graphics supplied.
- 7. If you finish before the end of the testing time, notify the proctor. Time may be a factor in the event of a tie.
- 8. Be sure to print in black and white only. **Printing in color will result in disqualification**.
- 9. When turning in your work, place your Scoring Sheet on the top of your jobs. <u>Jobs</u> should be arranged in numeric order.

DESKTOP PUBLISHING KEY REGIONAL 2008 PAGE 4 of 6

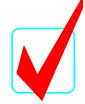

## Directions:

Use only the graphics supplied for the test. For your use, the graphics included are printed on the last page of this test. These graphics may be modified for use. WordArt, lines, circles, squares, rectangles, polygons, and/or AutoShapes may also be used. All designs will be graded on the effectiveness and application of the following design principles: contrast, emphasis, visual hierarchy, and flow.

Job 1: Poster

Professional Business Associates will conduct a fundraiser by sponsoring the Broadway production of *The Lion King* at Lafayette High School; 21346 Worldview Avenue, Lafayette, Ohio, September 14, 2008, at 7:00 p.m. Tickets are \$35, which will include the cost of admission and a light snack at intermission.

Play Description that appears in Playbill:

The Lion King is a musical story of a young lion cub named Simba who struggles to accept the responsibilities of adulthood and his destined role as king. The Lion King has pulsating rhythms of the African Pride Lands and an unforgettable score including Elton John and Tim Rice's Oscar-winning "Can You Feel the Love Tonight." Treat yourself, your friends and family to a memory that will last a lifetime at the Lafayette High School Broadway production of The Lion King.

Tickets can be purchased at the school before the performance or the night of the performance (if not sold out).

- 1. You are to create a poster on paper sized 8 ½" x 11" in portrait orientation using the following techniques:
  - a. Use typography to effectively create a focal design
  - b. Use white space as part of your design
  - c. Include essential information about the play from the Playbill description
  - d. Apply effective use of the proximity principle
  - e. Bold text your contest number in the upper right-hand corner

DESKTOP PUBLISHING KEY REGIONAL 2008 PAGE 5 of 6

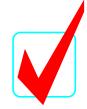

## Job 2: Coupon

- 1. Professional Business Associates has joined forces with *Subs n' Subs*, to assist in raising funds and is offering a \$5 coupon off any order of \$12 to each patron who attends the play. Coupons must be presented the week after the play
- 2. Create a 3" x 6" coupon, landscape orientation.
  - a. Create a rectangle sized 2 ½" x 5 ½" for your coupon.
  - b. Use a dashed line 2.5 point weight around your rectangle.
  - c. Key the following information in the box:
    - Professional Business Associates appreciates your participation in our fundraiser. To thank you, we are presenting you with a \$5.00 off coupon redeemable at *Subs n' Subs* during the week of September 14 through September 21. This coupon is only good on orders of \$12 or more.
  - d. Place the face value (\$5) of the coupon in the center of your rectangle.
  - e. Create a signature line aligned to the right with a weight of .5" and a length of 2".

## **Job 3: Postcard Advertisement**

- 1. Create a 2-sided advertisement, 4.5" x 5.5", for *The Lion King* at Lafayette High School September 14, 2008, at 7:00 p.m., admission cost \$35, presented by Professional Business Associates.
- 2. Your design should incorporate the following:
  - a. Create a design for the front of the advertisement.
  - b. The back side should have a placeholder for postage stamp.
  - c. Information about the play
    - 1. Date, time, place and cost
    - 2. The Subs n' Subs coupon, (which will appear in the playbill)
- 3. Your design should include at least one graphic.

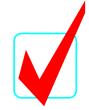

## **DESKTOP PUBLISHING**

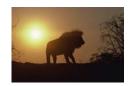

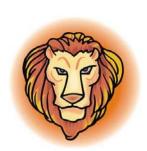

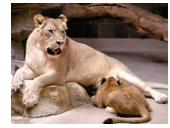

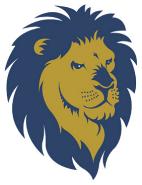

Lion1

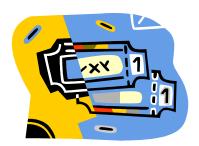

Lion2

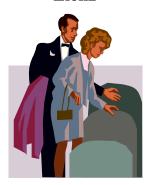

Lion3

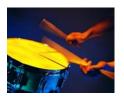

Lion4

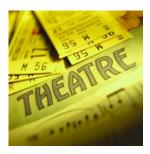

**Tickets** 

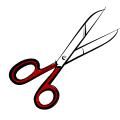

People

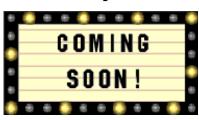

**Drums** 

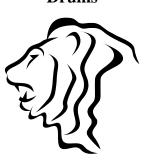

**Theater** 

**Scissors** 

**Coming Soon** 

Lion5

**GRAPHICS FOR REGIONAL TEST**